# Alternative apps, backing up, choosing distro

An introduction to GNU/Linux 2.0

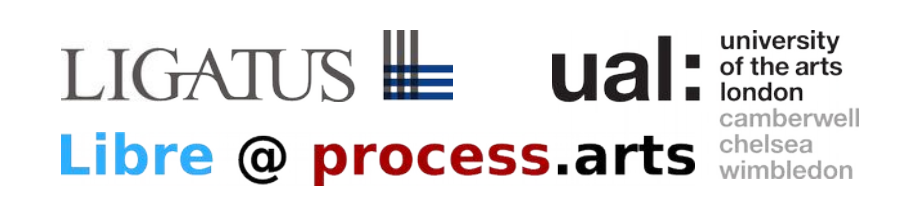

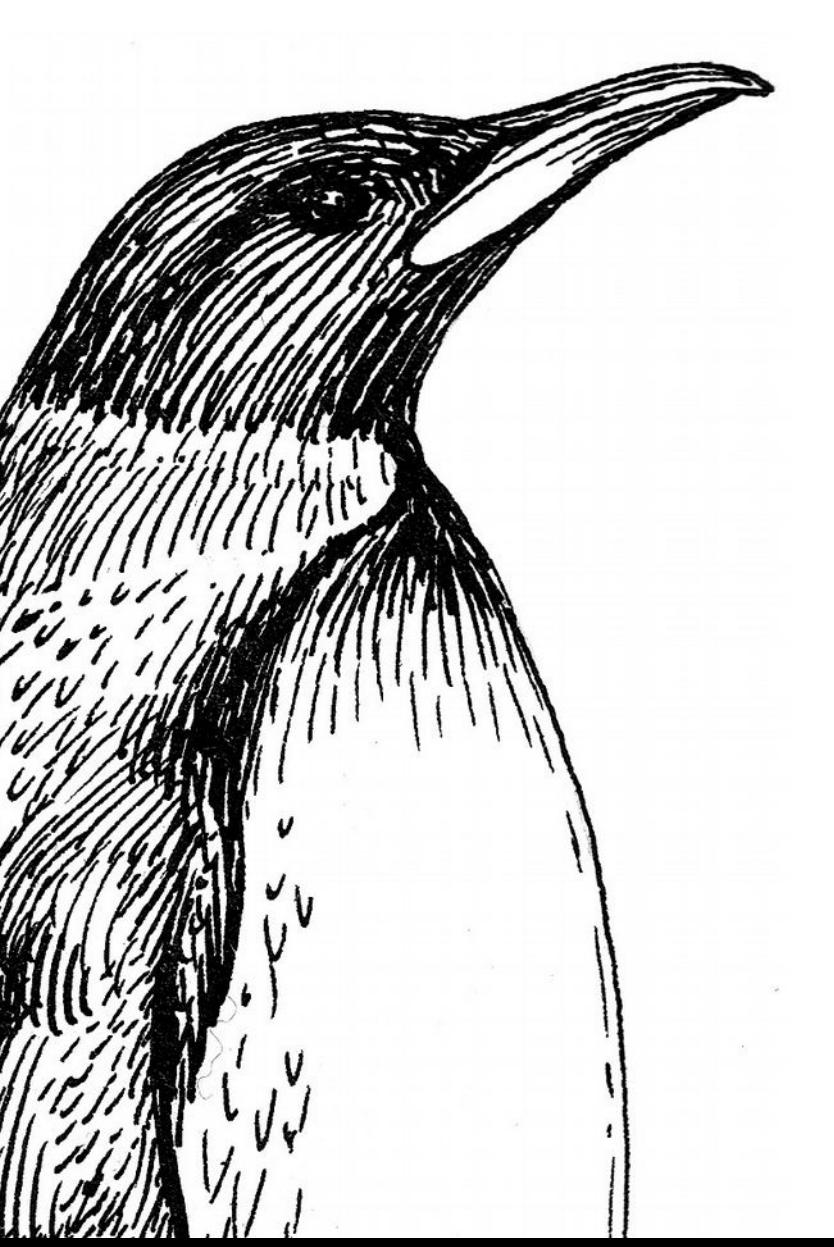

#### Remember

- Using free/libre sofware is not about quality it is about principles
- Never complain about free/libre software share and be nice to volunteers

O

#### alternativeTo

ighthrow Discussion Forums | Feature Requests | Add new application | Sign in | Join Alternative To

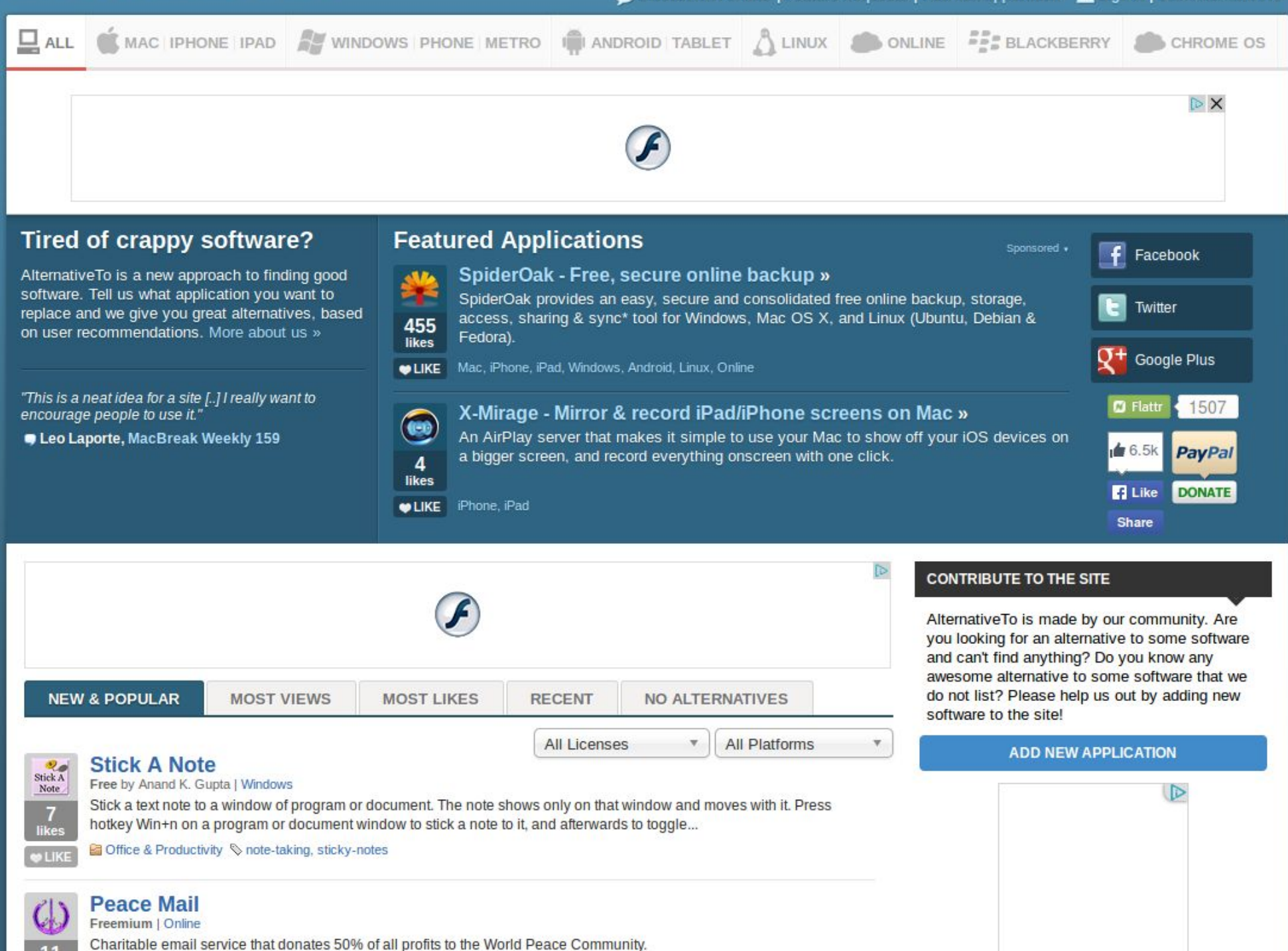

#### Office suites

- MS Office
- Corel Office / WordPerfect
- Apple Pages, Numbers, Keynote

### Alt Office suites

- LibreOffice
	- Writer
	- Calc
	- Impress
	- Draw, Base, etc.

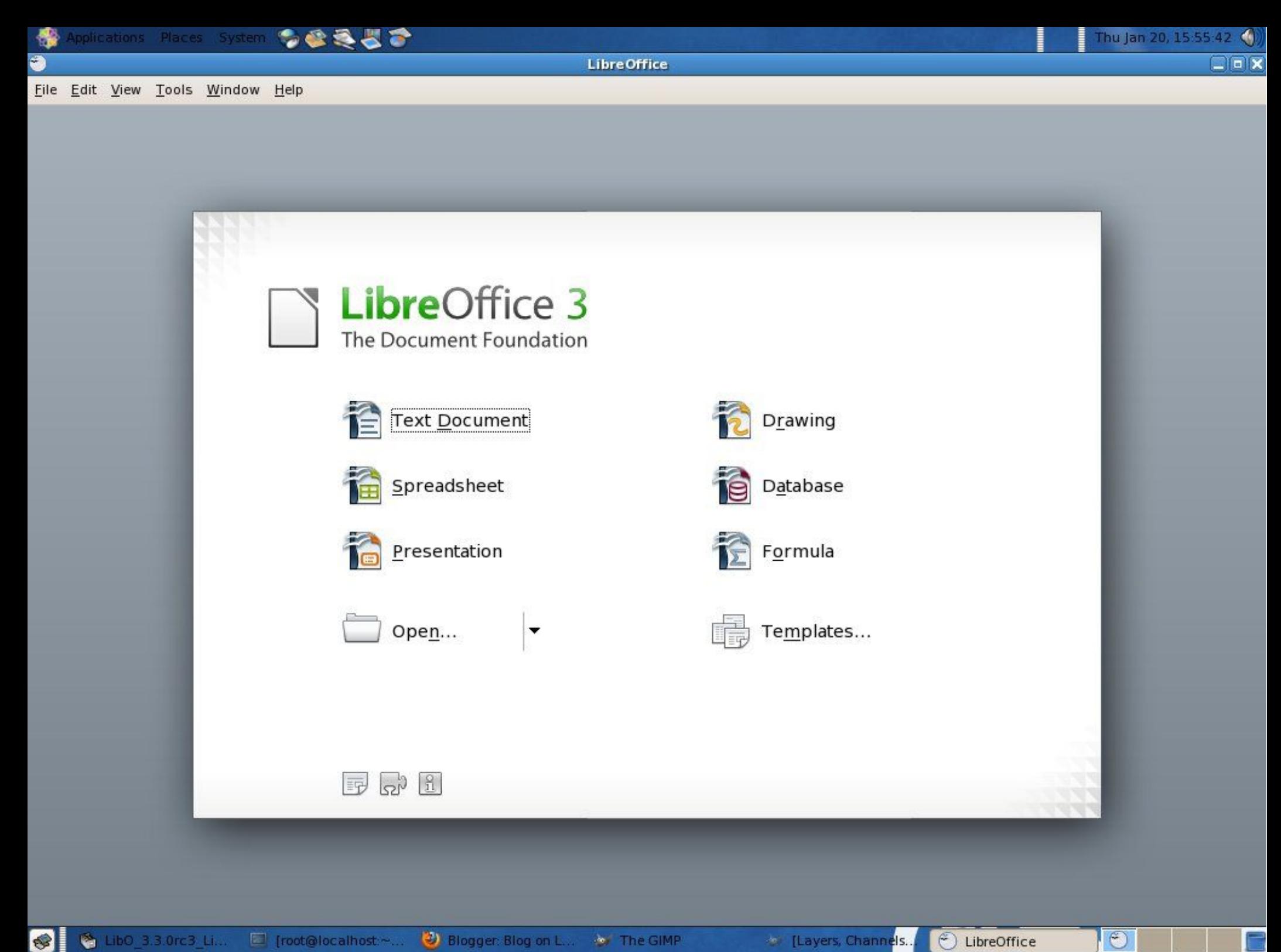

![](_page_6_Picture_32.jpeg)

![](_page_7_Picture_1.jpeg)

![](_page_8_Picture_0.jpeg)

![](_page_9_Picture_1.jpeg)

![](_page_10_Picture_0.jpeg)

10 Menu **ED** © [Blogger: John's Li... S Untitled 1 - LibreOf... B Untitled 2 - LibreOf... B Untitled 3 - LibreOf... B

### Alt Office suites

- LibreOffice
	- Writer
	- Calc
	- Impress
	- Draw, Base, etc.
- AbiWord

![](_page_16_Picture_1.jpeg)

### Alt Office suites

- LibreOffice
	- Writer
	- Calc
	- Impress
	- Draw, Base, etc.
- AbiWord
- Lyx

![](_page_18_Figure_0.jpeg)

5. LyX has lots of features for people who read or write a language other than English. In addition, the key bindings,

![](_page_18_Picture_2.jpeg)

#### Office formats

● .doc, .xls, .ppt ● odt, .ods, .odp

● .docx, .xlsx, .pptx

#### Office formats

• .doc, .xls, .ppt - cdt, .ods, .odp

● .docx, .xlsx, .pptx

#### Office formats

• .doc, .xls, .ppt - cdt, .ods, .odp

![](_page_21_Picture_2.jpeg)

● .docx, .xlsx, .pptx

## Graphics

- Adobe Creative Suite
	- Photoshop
	- Illustrator
	- Indesign
- Apple
	- Aperture
	- iPhoto

 $\bullet$  GIMP

![](_page_24_Picture_0.jpeg)

![](_page_25_Picture_0.jpeg)

- GIMP
- Inkscape

![](_page_27_Picture_0.jpeg)

![](_page_28_Picture_0.jpeg)

![](_page_29_Picture_0.jpeg)

- GIMP
- Inkscape
- Scribus

![](_page_31_Picture_0.jpeg)

![](_page_32_Picture_0.jpeg)

- GIMP
- Inkscape
- Scribus
- Shotwell

![](_page_34_Picture_0.jpeg)

**IQMERQUEATERED**  $\blacksquare$ Ĭ

- GIMP
- Inkscape
- Scribus
- Shotwell
- ufraw

![](_page_36_Picture_46.jpeg)

 $\frac{49}{52}$ 

 $0.1\%$ 

0.3%

**O**Ukázat

**O**Ukázat

Aktuální histogram

 $\begin{array}{r} 113 \\ 58 \end{array}$ 

 $0.2%$ 

Průměr:<br>Std. odch.:

Přeexp.:

Podexp.: 0.0%

![](_page_36_Figure_1.jpeg)

![](_page_36_Picture_2.jpeg)

- GIMP
- Inkscape
- Scribus
- Shotwell
- ufraw
- imagemagick

- GIMP
- Inkscape
- Scribus
- Shotwell
- ufraw
- imagemagick
	- automated through command line
	- hundreds of formats: [click](file:///home/thanasis/Documents/Research%20Work/presentations/2014%20Introduction%20to%20Linux%202.0/im-formats)

![](_page_39_Picture_0.jpeg)

![](_page_40_Picture_0.jpeg)

### Graphics formats

- jpg, png, tif, gif etc.
- psd
- ai, cdr, dxf
- nef, cr2, etc.

#### Graphics formats

- jpg, png, tif, gif etc.
- psd xcf
- $\bullet$  ai, cdr, dxf  $\longrightarrow$  svg
- nef, cr2, etc.

#### Graphics formats

- jpg, png, tif, gif etc.
- $psd$   $\longrightarrow$   $xcf$
- $\bullet$  ai, cdr, dxf  $\longrightarrow$  svg
- nef, cr2, etc.

If in doubt – test first

## Video editing

- Adobe Premiere
- Adobe After-Effects
- Final Cut Pro
- Avid

● Shotcut

![](_page_46_Picture_0.jpeg)

- Shotcut
- Openshot

![](_page_48_Picture_0.jpeg)

- Shotcut
- Openshot
- PiTiVi

![](_page_50_Figure_0.jpeg)

- Shotcut
- Openshot
- PiTiVi
- Flowblade

#### 800 kuva2.flb - Flowblade

![](_page_52_Picture_1.jpeg)

## Video editing formats

- Standard playback codecs and formats work
- Project files -> ?

## Audio editing

● Audacity !

![](_page_55_Picture_1.jpeg)

### 3D Graphics

● Blender 3D

![](_page_57_Picture_3.jpeg)

![](_page_58_Picture_0.jpeg)

![](_page_59_Picture_0.jpeg)

![](_page_60_Picture_0.jpeg)

![](_page_60_Picture_1.jpeg)

## TODO

- Test file format conversions
- Choose a distribution
	- hardware support
	- included software

![](_page_62_Figure_0.jpeg)